## **PHB PDR -Participant Demographics Report V.4.2.4**

PHB PDR v.4.2.2 shows all clients who were active in the report range, and some of the responses in their program entries. It provides a sum/count of some data elements, and can be used to calculate counts of clients served. It is typically submitted on a quarterly basis for Joint Office of Homeless Services (JOHS) funded programs.

## **Folder path in SAP BO:**

Public Folder  $\triangleright$  Portland Live  $\triangleright$  ART Standard Reports  $\triangleright$  PHB PDR -Participant Demographics Report V.4.2.4 *Click the 3-dots icon to the right of the report title and choose Schedule to get started*

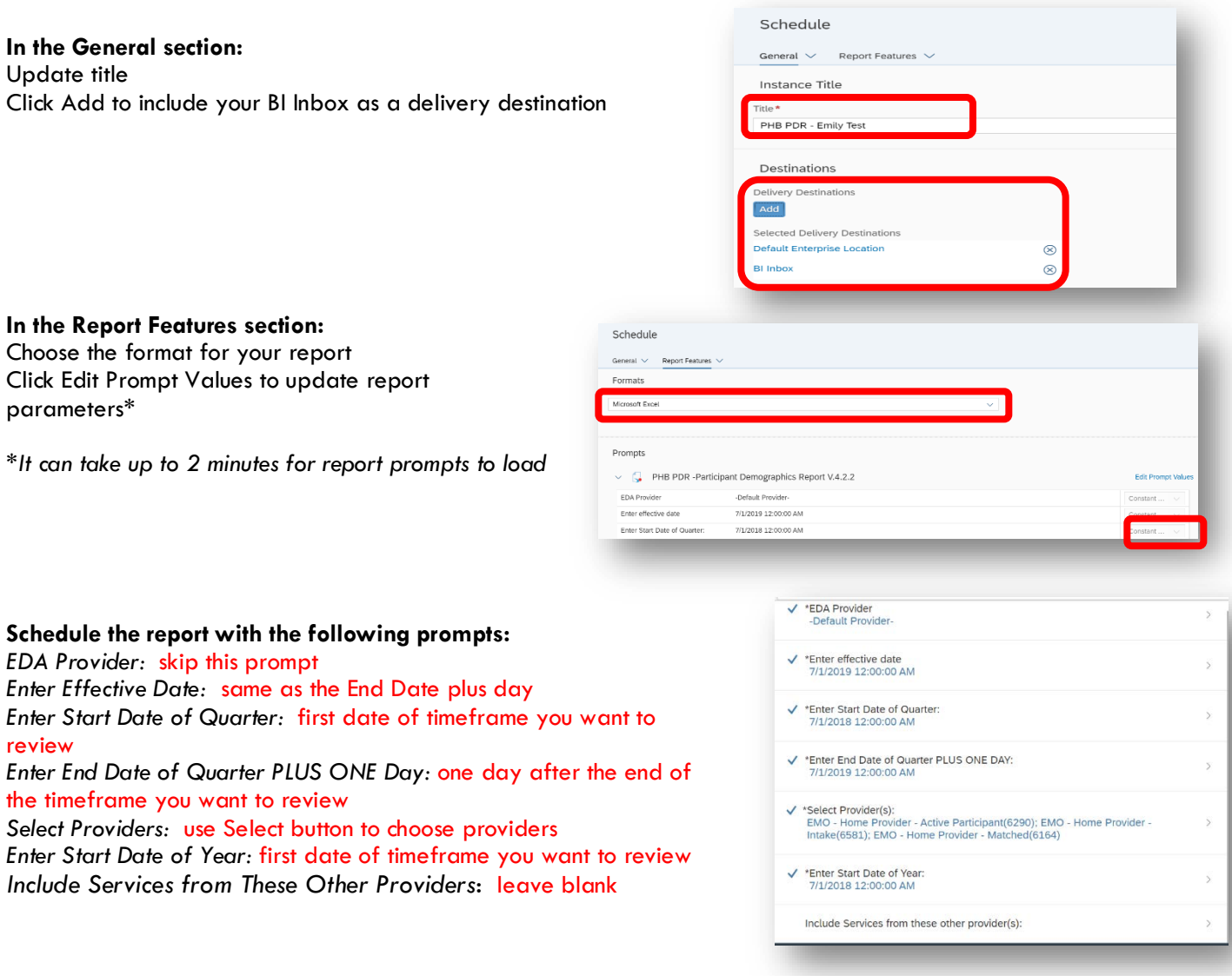

## **Click the SCHEDULE link in the lower right-hand corner of the screen when done updating report prompts**

Reports sent to BI Inbox will arrive there in about 5 minutes; Click the VIEW button in the upper right-hand corner to open

Cover PDR Summary

**COVER** – Shows how the report was prompted; what start and end dates were used, which programs were pulled into the report, and the date the report was run.

**PDR SUMMARY –** Shows summary information on 8 specific topics:

1. Gender 2a. Race/Ethnicity 2b. Federal Race Groups 3. Income 4. Residence

5. Other – DV, Vet, homeless history, etc.

- 6. City of Residence
- 7. Age Groups
- 8. Service Transactions

**\*CLIENT DETAIL –** Displays key data elements from the program entry, including:

Name Entry/Exit Dates Age Prior Living Situation Disability status

Gender Race/Ethnicity Domestic Violence Relationship to Head of Household

\* Clients may be duplicated on this tab